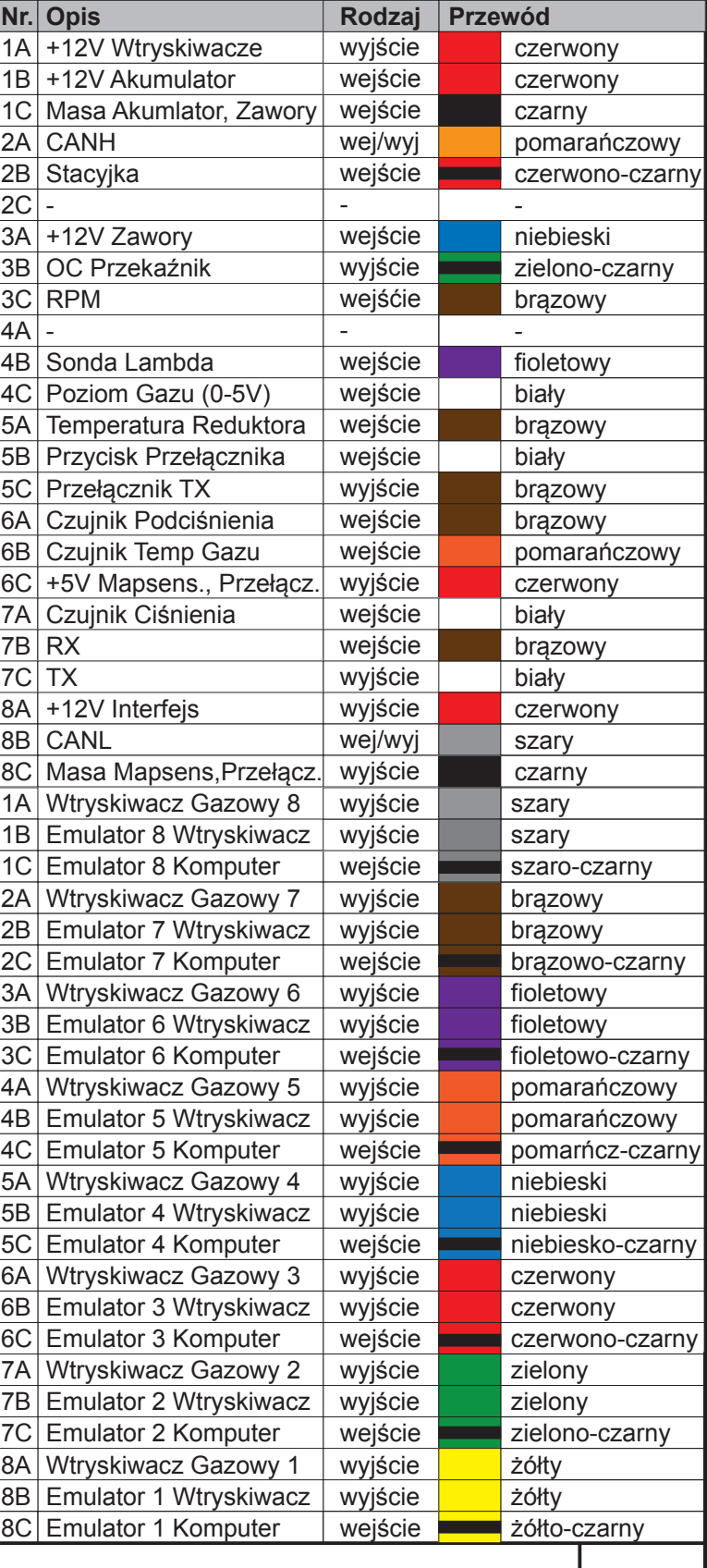

SM010 OBD Schemat Połączenia | rev. 1.03

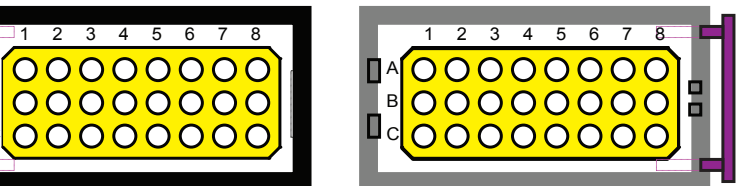

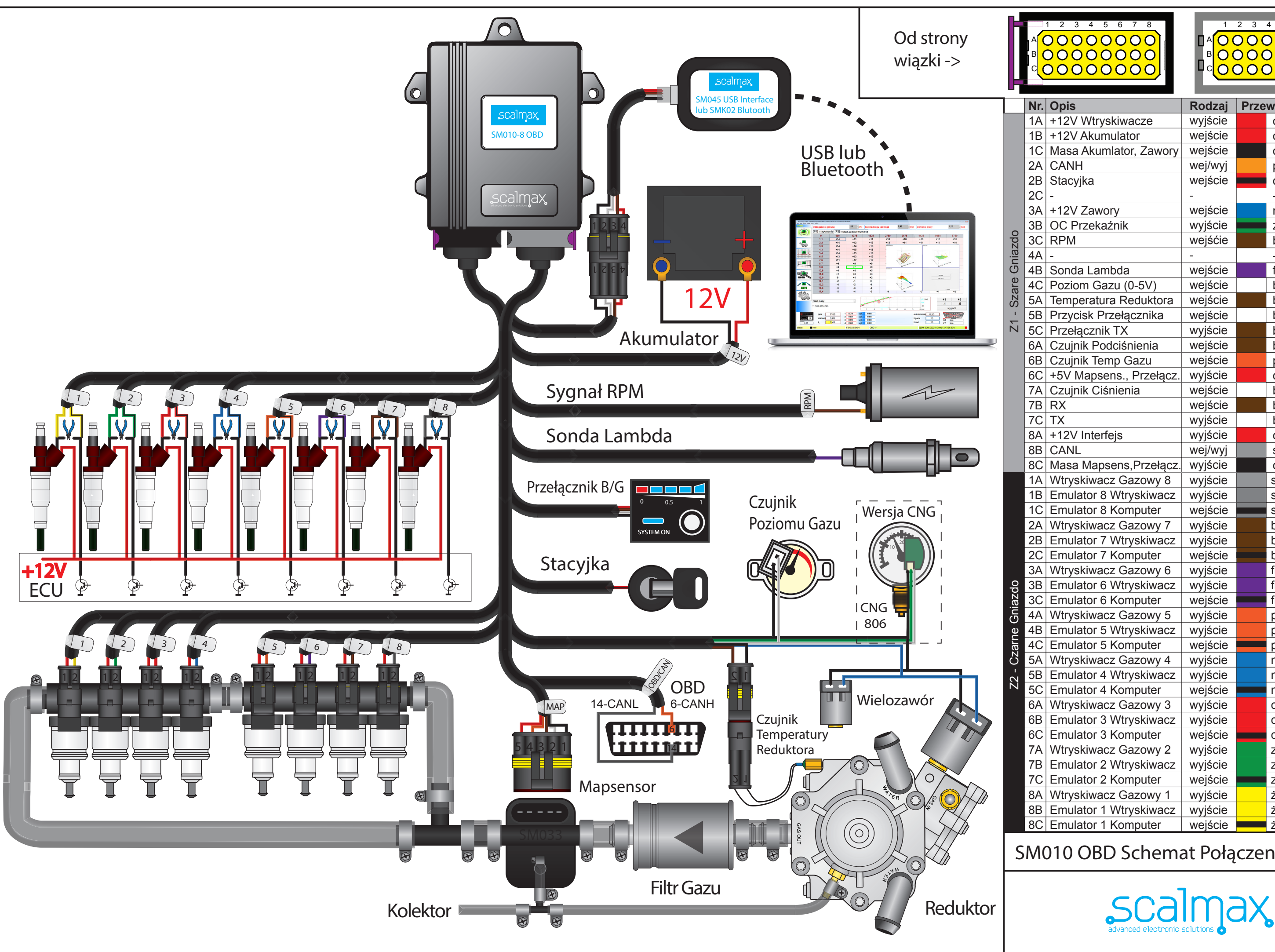